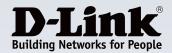

## **Product Highlights**

#### Intuitive and Easy to Use

Manage up to 32 network cameras on one screen with a user interface that is simple and easy to use

#### Pan/Tilt/Zoom Controls

Enable high resolution monitoring while expanding your survey area with motorized pan/tilt and 16x digital zoom

#### **Multiple Video Streams**

Provides high quality real-time video in H.264, MPEG-4, and MJPEG video formats

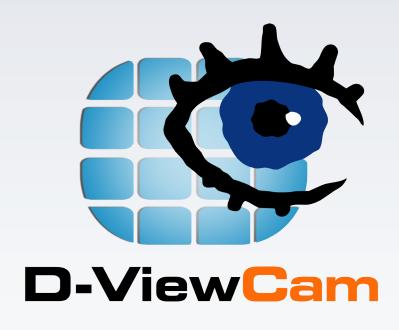

# DCS-100 D-ViewCam Video Management Software

## Features

#### Video and Camera Support

- Supports up to 32 cameras
- Supports all D-Link cameras
- MJPEG/MPEG-4/H.264 compression format
- Megapixel network camera support
- 30 FPS maximum recording per camera
- Histogram quick search method for videos

#### Pan/Tilt/Zoom Control

- Auto pan for more convenient usage
- Manual control for necessary situations
- Preset positions and patrolling for effective camera monitoring

#### Ease of Use

- Multilingual support
- Live monitoring
- Automatic discovery of network cameras
- Email notification
- Remote live view/web view support
- Remote playback/web playback support
- Video playback control

The DCS-100 D-ViewCam Video Management Software is a comprehensive surveillance system that lets you centrally manage up to 32 network cameras, while displaying real-time information. Map Mode allows you to create maps based on camera location and orientation, and the Device Tree lists all the cameras connected to the interface for easy viewing. Additional features such as auto-patrol, rotate, zoom, and focus provide you with optimal control over the cameras' video surveillance.

## Video Recording & Playback

The DCS-100 D-ViewCam Video Management Software offers scheduled, motion and manual recording options to meet specific user demands. Recorded files can be searched according to video type or selected within the user interface for playback, editing, or AVI /ASF file conversion.

## **Event Action Configuration**

Event Action provides enhanced surveillance and security by detecting events from smoke detectors, magnetic door sensors, emergency buttons, cameras, card readers, or other I/O devices. Start by connecting any of these devices to the I/O connector of a compatible D-Link network camera. When an event occurs, a notification is immediately sent to D-ViewCam Video Management Software. D-ViewCam then notifies you either by e-mail or an audio alert.

## Video & System Database Backup

The D-ViewCam Video Management Software's Playback function allows users to load and play a recorded file on a Windows PC. D-ViewCam Video Management Software allows users to monitor a live feed on one computer while watching a recorded file on another. The DCS-100 also provides a utility (DB-Tool) to reconstruct, repair or relocate the databases in a local drive, external drive or network drive. It also supports the import/export of configuration files – enabling users to synchronize surveillance settings across devices.

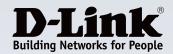

Your Network Setup

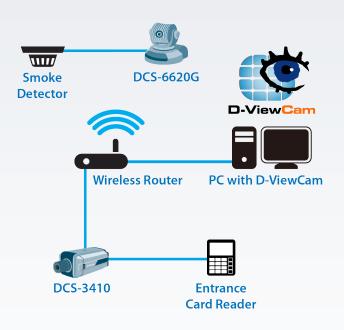

| Technical Specifications |                                                                                                    |                                                                                                    |  |
|--------------------------|----------------------------------------------------------------------------------------------------|----------------------------------------------------------------------------------------------------|--|
| General                  |                                                                                                    |                                                                                                    |  |
| Camera Support           | Supports up to 32 cameras                                                                                                    | Megapixel network camera support                                                                                                    |  |
| Video Comprehension      | MJPEG/MPEG-4/H.264 Compression format                                                                                                    |                                                                                                    |  |
| Software Features        | <ul> <li>OSD (On-screen Display) setting</li> <li>Live Monitoring</li> <li>30 FPS maximum recording per camera (subject to camera and video server capacity)</li> <li>Automatic discovery of network cameras</li> </ul> | <ul> <li>Multilingual support</li> <li>On-the-fly configuration changes</li> <li>E-mail notifications</li> <li>Lock system to avoid unauthorized changes</li> </ul>                                                 |  |
| System User Management   | <ul><li>User Validation</li><li>User Password Restriction</li></ul>                                                                                                    | <ul><li>User Profiling</li><li>Access Privilege Control</li></ul>                                                                                                    |  |
| Performance              |                                                                                                    |                                                                                                    |  |
| Recording                | <ul> <li>Supports multiple storage locations</li> <li>Record by schedule</li> <li>Record by event</li> <li>Digital watermark protection</li> </ul>                                                                      | <ul> <li>Pre-record/Post-record support</li> <li>Manual recording support</li> <li>One-way audio recording of multiple channels</li> <li>Record and live display at different frame rates and resolution</li> </ul> |  |
| Data Search and Playback | <ul> <li>Video playback control</li> <li>Histogram quick search method for videos</li> <li>Video stamp</li> </ul>                                                                                                    | <ul> <li>Extract snapshots from video</li> <li>Extract video to AVI /ASF</li> <li>Supports remote playback/web playback</li> </ul>                                                                                  |  |
| Video Mode               | <ul> <li>Screen division layout support</li> <li>Monitor display allows for drag and drop of videos</li> <li>Supports full screen video</li> <li>Information window support</li> </ul>                                  | <ul> <li>Enable Move function to control a P/T/Z camera</li> <li>Digital zoom in/out support</li> <li>Duplicate Camera</li> <li>Supports remote live viewing to display video</li> </ul>                            |  |

## DCS-100 D-ViewCam Video Management Software

| Map Mode                | <ul> <li>Multiple map support</li> <li>Alarm notification</li> <li>Customized map background support</li> </ul> | <ul><li>Camera preview</li><li>Camera and I/O indicator</li></ul>                                 |  |
|-------------------------|----------------------------------------------------------------------------------------------------|---------------------------------------------------------------------------------------------------|--|
| P/T/Z Control           | Auto pan     Manual control     Preset positions (device dependent)                                             | <ul><li> Preset patrolling</li><li> Multiple patrol group support</li></ul>                       |  |
| I/O Feature             | Output port control     Input port trigger on event                                                             | Output port relay when an event is detected                                                       |  |
| Backup                  | Backup database for logs and videos     Import/Export configuration                                             | <ul> <li>DB tool</li> <li>Burn backup files to DVDs on Windows XP</li> </ul>                      |  |
| Minimum System Requirer | nents <sup>1</sup>                                                                                              |                                                                                                   |  |
| CPU                     | • Intel Core 2 Duo E5300                                                                                        | Intel Core 2 Duo E5300                                                                            |  |
| RAM                     | • 2 GB                                                                                                    | • 2 GB                                                                                            |  |
| Motherboard             | • Intel P55, H55, X58, P45, P43 chip, MB vendor                                                                 | Intel P55, H55, X58, P45, P43 chip, MB vendor ASUS Gigabyte or MSI with Intel Chipset recommended |  |
| Display Card            | ATI Radeon 4650 or above (ATI Driver V11-2 relations)                                                           | ATI Radeon 4650 or above (ATI Driver V11-2 recommended)                                           |  |
| Ethernet                | • 100Base-T or above, Gigabit LAN recommend                                                                     | 100Base-T or above, Gigabit LAN recommended                                                       |  |
| Hard Disk <sup>2</sup>  | • 250 GB or above                                                                                               | 250 GB or above                                                                                   |  |
| OS                      | • 32 bits: MS Windows XP pro SP3 / Vista SP1 /                                                                  | Win 7 SP1 • 64 bits: Win 7 SP1/Win Server 2008 R2                                                 |  |
| Order Information       |                                                                                                    |                                                                                                   |  |
| Part Number             | Description                                                                                                    |                                                                                                   |  |
| DCS-100                 | D-ViewCam Video Management Software                                                                             | D-ViewCam Video Management Software                                                               |  |

<sup>1</sup> To determine the minimum hardware requirements for your planned surveillance system if it is not listed in the above table, please consult the SI (system integrator), the reseller, or D-Link Technical Support. <sup>2</sup> Recording video over a long period of time will consume large amounts of disk space. Make sure that you have enough disk space if you want to use the recording function.

Updated 12/20/12